# mnemonic.js Memorable & strong passphrases in the browser

Yiorgis Gozadinos, **Crypho AS**

, **ggozad@crypho.com @ggozad**

# crypho.com

#### Private and secure real-time team collaboration.

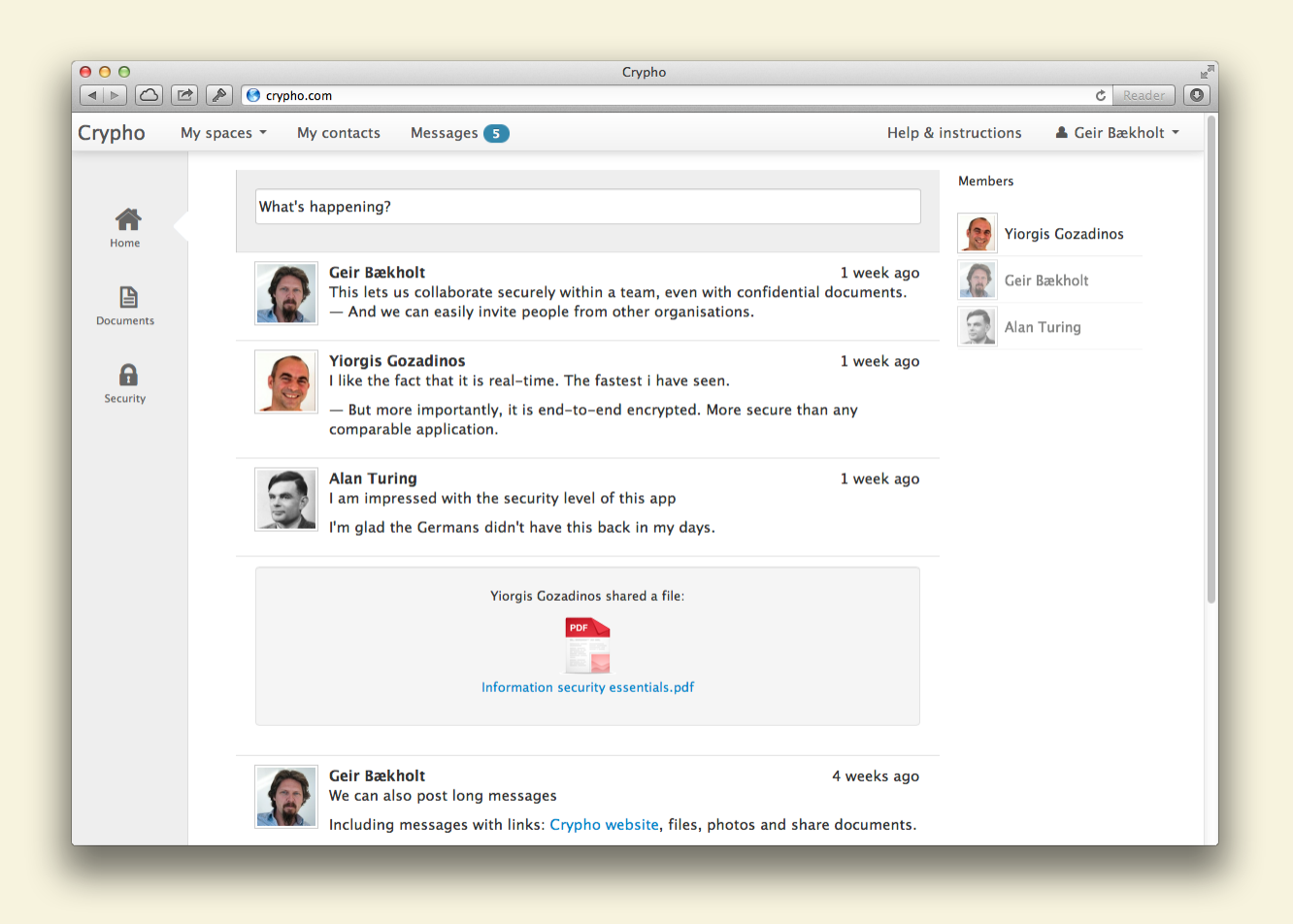

### We need to generate passphrases!

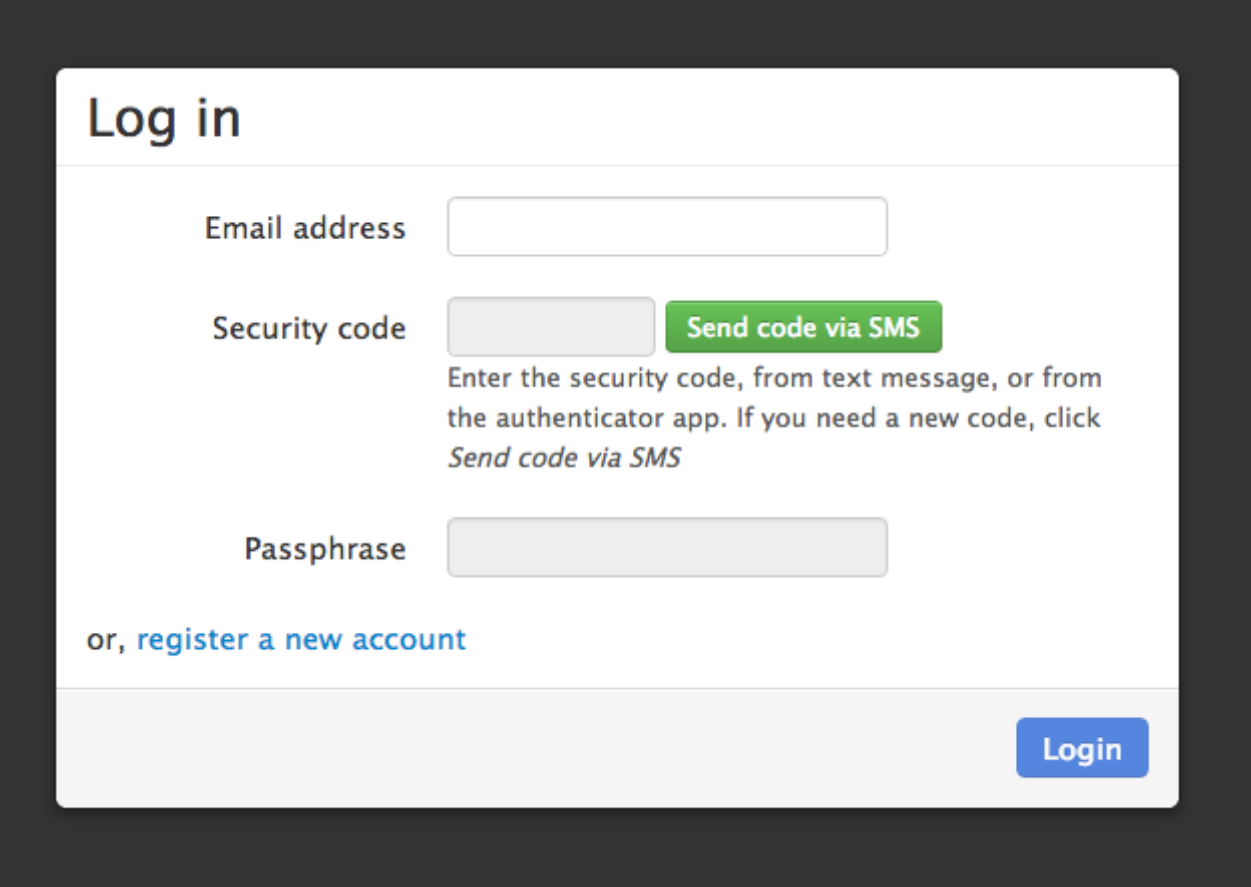

### Enter mnemonic.js! STRONG & MEMORABLE PASSPHRASES

- No obscure rules requiring special symbols, numbers or length.
- Using memorable native-language words (n=1626).
- Generated from random 32-bit integer sequences (3 words/integer).

# Examples

#### **32-bit**

#### confidence ourselves insult

decimal: 652372173 hex: 26e268cd

#### **96-bit**

mean yesterday gone size waist lace endless apple war

decimal: 24224384090962230467342891306 hex: 4e45f0dced5ec11c772ff92a

#### **~10.6bits/word**

Compare to:

- **~6.5bits/char** for all ASCII and
- **~2bits/char** for english words.

## How does it work?

#### • encoding:

 $w[i,1] = x \mod n$ ,  $w[i,2] = (x / n + w[i,1]) \mod n,$  $w[i,3] = (x / n^2 + w[i,2]) \text{ mod } n,$ 

#### • decoding

 $w[i,1] = dict.indexOf(word[i,1])$  $\overline{w[i,2]}$  = dict.indexOf(word[i,2])  $w[i,3] = dict.indexOf(word[i,3])$  $x = w[i, 1] +$  $n((w[i,2] - w[i,1]) \mod n) +$  $n^2$  ((w[i,3] - w[i,2]) mod n)

# How do I use it?

#### Create a new mnemonic

```
>> m = new Mnemonic(96);
>>> m.toWords();
["grey", "climb", "demon", "snap", "shove", "fr
uit", "grasp", "hum", "self"]
```
#### get the random UInt32 sequence or the hex

>>> m.random [174975897, 171815469, 1859322123] >>> m.toHex(); "0a6deb990a3db22d6ed3010b"

#### or reconstruct it from its words

```
>>> m = new Mnemonic(["grey", "climb", "demon",
"snap", "shove", "fruit", "grasp", "hum", "sel
f"]);
>>> m.toHex();
"0a6deb990a3db22d6ed3010b"
```
# **Contact**

- Github: **https://github.com/ggozad/mnemonic.js**
- Crypho: **http://crypho.com**
- Twitter **@ggozad**
- **ggozad@crypho.com**